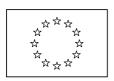

European Commission
Directorate General Regional Policy
Directorate General Employment, Social Affairs and Equal Opportunities Directorate General Agricultural and Rural Development Directorate General Maritime Affairs and Fisheries

# **SFC2007 Changing Managing Authorities for** Cross Border programmes from one MS to another

10/12/2008 Date:

Version: 1.0

Authors: Alan Connell Morten Greve Revised by:

Eric Kilian

Wojciech Korycki

Cristina Chaparro Ramirez

Approved by: Morten Greve

Eric Kilian

Wojciech Korycki

Cristina Chaparro Ramirez

Public: SFC2007 MS Liaisons

SFC2007-PM-228 Reference Number:

# **Change History**

| Revision | Date       | Description          | Author                          | Status |
|----------|------------|----------------------|---------------------------------|--------|
| 0.1      | 10/12/2008 | First draft          | Alan Connell                    | Draft  |
| 0.2      | 10/12/2008 | Changes              | Wojciech<br>Korycki             | Draft  |
| 0.3      | 11/12/2008 | Changes              | Cristina<br>Chaparro<br>Ramirez | Draft  |
| 1.0      | 11/12/2008 | Revised and Approved | Alan Connell                    | Final  |
|          |            |                      |                                 |        |
|          |            |                      |                                 |        |

## TABLE OF CONTENTS

| 1. | INTRODUCTION4                    |
|----|----------------------------------|
|    | 1.1. Purpose 4                   |
| 2. | CHANGING THE MANAGING AUTHORITY4 |
| 3. | PROCEDURE FOR CHANGE4            |

#### 1. Introduction

### 1.1. Purpose

The purpose of this document is to describe the technical procedure for handling the changes of the Managing Authority for a Cross Border programme from one Member State to another within the SFC2007 Application.

This scenario is relatively rare, but to date there has been one request implemented (for SK-AT), and another being analysed (for IT).

#### 2. CHANGING THE MANAGING AUTHORITY

Member States might need to change the Managing Authority for a Cross Border programme for any reason. However, there has to be agreement between the countries involved, and the European Commission needs to be informed of this change (normally it will be the Geographical Desks which are informed of this change, and SFC2007 Support is informed through the related requests for access). However there is no standard or systematic notification to the SFC2007 Support regarding these changes.

Therefore, a procedure will be put in place in order to ensure a standardised and systematic method for handling these changes in the SFC2007 application.

This procedure enters into force on 11/12/2008.

#### 3. PROCEDURE FOR CHANGE

- (1) The request for change has to come from the original Managing Authority, and the new Managing Authority has to be in agreement.
- (2) The MS Liaisons in both countries are contacted by SFC2007 Support confirming this change, as the MSL in the new country will take over managing the access requests for the Cross Border programme in question.
- (3) The MS Liaison in the country which is now the Managing Authority is informed and has accepted that they will handle access requests for this node, even if the users are from outside of their country.
- (4) A new node is created for the programme in question, and the programme and related documents are moved to the new node. The name of this node depends on the programme itself, but will normally consist of the country codes of the countries and/or the name of the programme. Note that the name of the node is limited to 6 characters. The SFC2007 Team informs the concerned Managing Authorities on the new node naming and does the necessary to update the request Form in Circa.
- (5) The MS liaisons in the respective Countries coordinate what existing and/or new users need access to this programme (and therefore to the newly created

node) and send the corresponding request form (previously updated in Circa) to the SFC2007 support in the usual way.

(6) The access requests for this new node are processed.